## SAP ABAP table CRMC\_ISU\_PRC\_SRC {Utilities Price Sources (Customer)}

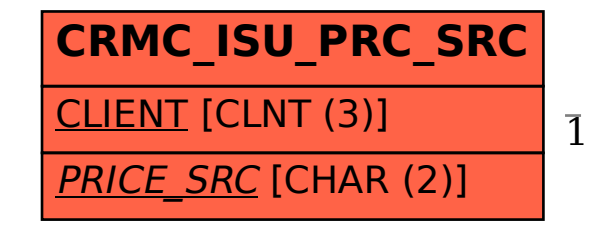

CRMC\_ISU\_PRC\_SRC-PRICE\_SRC = CRMS\_ISU\_PRC\_SRC-PRICE\_SRC

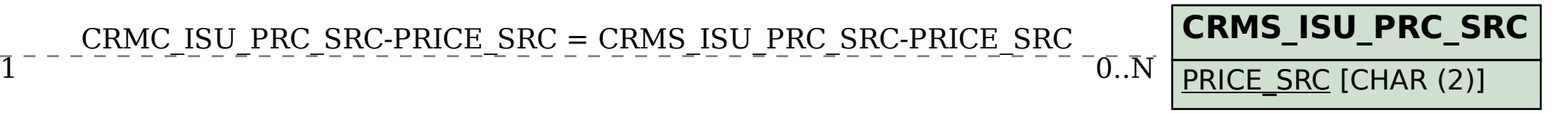